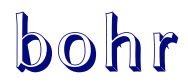

#### $vo.2b$   $2012/09/26$

simple atom representation according to the Bohr model

Clemens *Niederberger*

https://bitbucket.org/cgnieder/bohr/ contact@mychemistry.eu

[English documentation](https://bitbucket.org/cgnieder/bohr/)

This package provides means for the creation of simple Bohr models of atoms up to the atomic number 112. Additionally commands are provided to convert atomic numbers to element symbols or element names and vice versa.

The package is inspired by a question on http://tex. stackexchange.com/: Draw Bohr atomic model with electron shells in TeX?

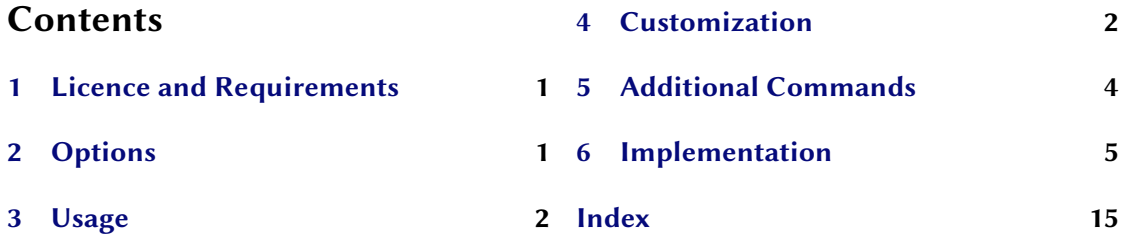

#### **1 [Licenc](#page-0-1)e and Requirements**

**[bohr](#page-1-0)ally** bohraps is placed under the terms of the LaTeX Pr[oject P](#page-14-0)ublic License, version 1.3 or later (http: //www.latex-project.org/lppl.txt). It has the status "maintained."

<span id="page-0-0"></span>BOHR loads and needs the packages tikz,<sup>1</sup> pgfopts<sup>2</sup> and etoolbox.<sup>3</sup>

#### **2 [Options](http://www.latex-project.org/lppl.txt)**

Every option described in the manual cana[l](#page-0-2)so be us[ed](#page-0-3) as package o[p](#page-0-4)tion. Options are indicated as option and are all key/value like options. Some options can be set without value, too. Then

<span id="page-0-4"></span><span id="page-0-3"></span><span id="page-0-2"></span><span id="page-0-1"></span><sup>&</sup>lt;sup>1</sup> CTAN: tikz <sup>2</sup> CTAN: pgfopts <sup>3</sup> CTAN: etoolbox

the underlined value is used.

#### **3 Usage**

.

.

.

<span id="page-1-0"></span>**bohrall** is used like any other LAT<sub>E</sub>X *2<sub>ε</sub>* package:

1 \usepackage{bohr}

The main command,  $\bb{b}$  her, creates the models:

▶ \bohr[<num of shells>]{<number of electrons>}{<atom name>}

<span id="page-1-2"></span>This is described best b[y an e](#page-1-2)xample:

1 \bohr{3}{Li}  $\left| \begin{array}{c} \downarrow \end{array} \right|$  . Li

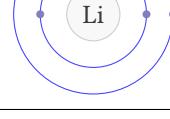

 $(Li^+$ 

There is not much more to it. Another example using the optional argument:

1 \bohr[2]{2}{\$\mathrm{Li^+}\$}

#### **4 Customization**

<span id="page-1-1"></span>*bohr* provides a handful of options to customize the appearance:

▶ \setbohr{<options>}

Options are set in a key/value syntax using this command.

▶ insert-symbol = true|false Default: false

If set to true *bohr* will insert the atomic symbol suiting to the given electron number if *no* third argument is given.

▶ insert-number = true|false Default: false

<span id="page-1-3"></span>If set to true *bohr* will use the appropriate number of electrons for the given element symbol in the third argument if *no* second argument is given. This of course only works if the third argument is one of the 112 element symbols.

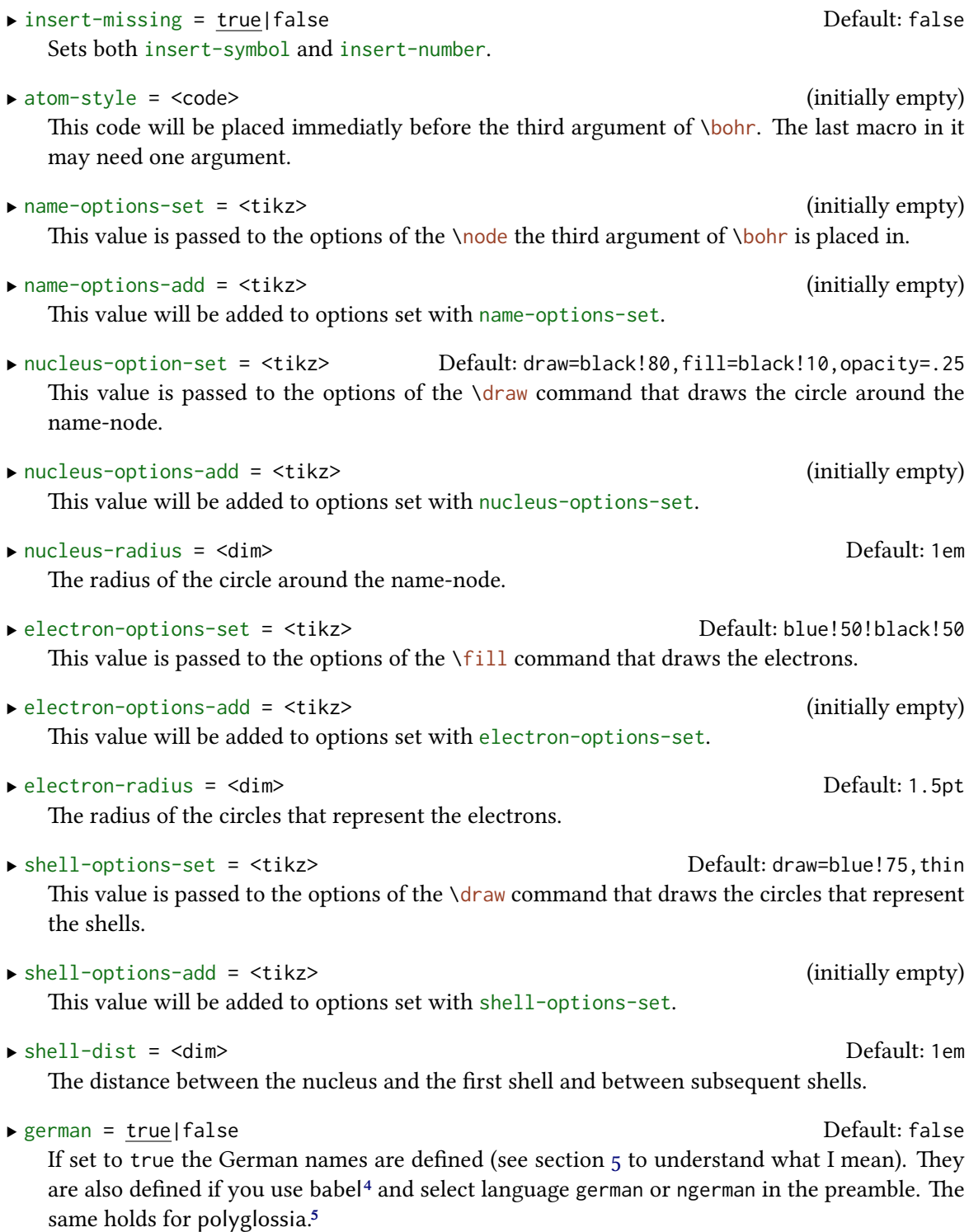

<span id="page-2-0"></span><sup>&</sup>lt;sup>4</sup> CTAN: babel <sup>5</sup> CTAN: polyglossia

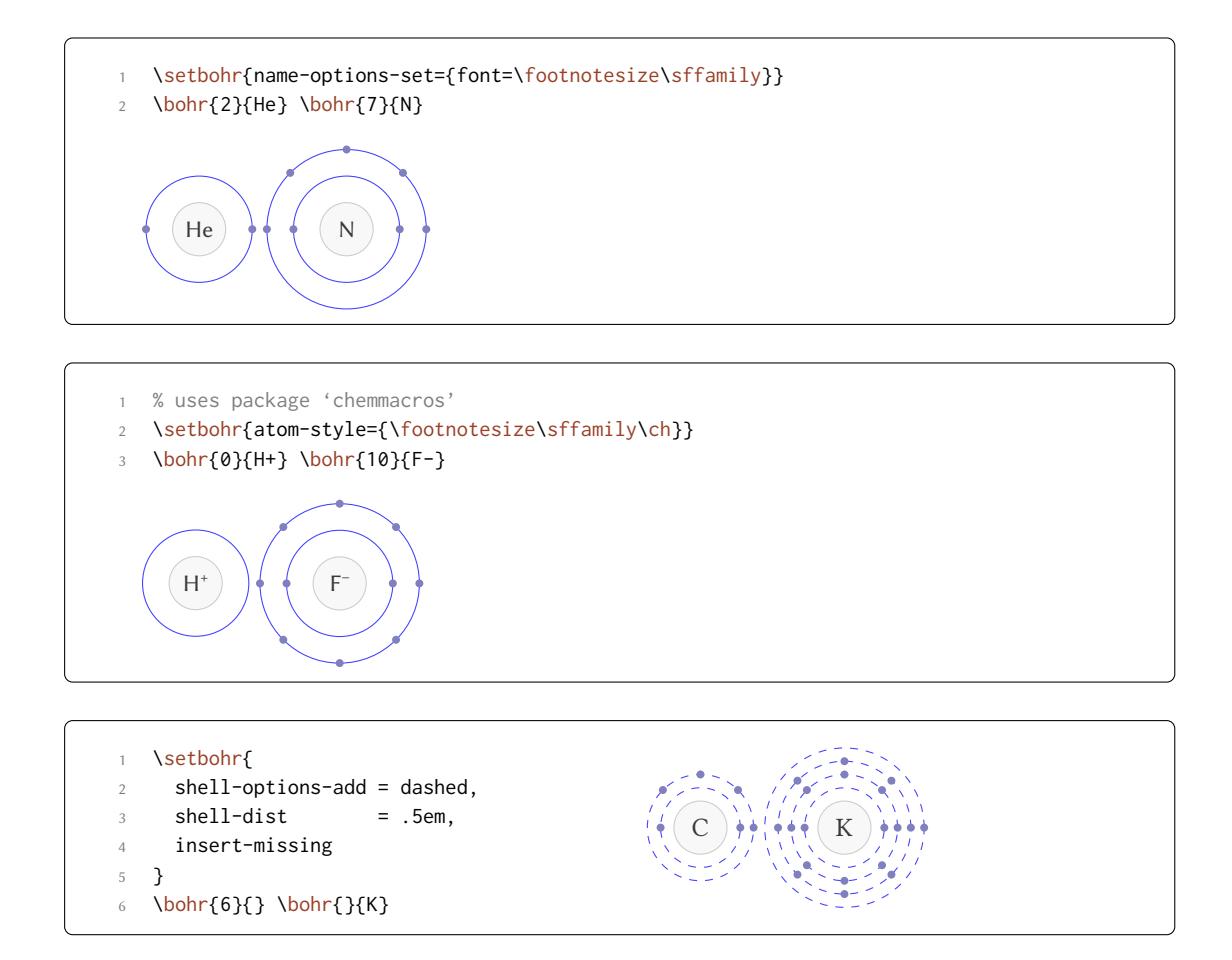

## **5 Additional Commands**

<span id="page-3-0"></span>*bohr* provides some additional commands that return the element symbol or the element name to a given atomic number and vice versa.

```
▶ \elementsymbol{<atomic number>|<element name>}
```
Returns the element symbol for a given atomic number or element name. \elementsymbol{80}: Hg; \elementsymbol{rhenium}: Rh.

- <span id="page-3-1"></span>▶ \elementname{<atomic number>|<element symbol>} Returns the element name for a given atomic number or element symbol. [\elementname{](#page-3-1)80}: Mercury; [\elementna](#page-3-1)me{Rh}: Rhenium.
- <span id="page-3-2"></span>▶ \atomicnumber{<element name>|<element symbol>} Returns the atomic number for a given element name or element symbol. [\atomicnumber{](#page-3-2)Hg}: 8o; \atom[icnumber{rhen](#page-3-2)ium} 75.

```
\blacktriangleright \lambdaZ
```
<span id="page-3-3"></span>If this command isn't defined by some other package it is available as an alias of [\atomicnu](#page-3-3)mber.

- The elements \elementname{F}, \elementname{Cl}, \elementname{Br},
- 2 \elementname{I} and \elementname{At} are called \emph{halogens}.

e elements Fluorine, Chlorine, Bromine, Iodine and Astatine are called *halogens*.

#### **Implementation**

.

```
1 % --------------------------------------------------------------------------
2 % the BOHR package
3 %
4 % simple atom representation according to the Bohr model
5 %
6 % --------------------------------------------------------------------------
7 % Clemens Niederberger
8 % Web: https://bitbucket.org/cgnieder/bohr/
  9 % E-Mail: contact@mychemistry.eu
10 % --------------------------------------------------------------------------
11 % Copyright 2012 Clemens Niederberger
12 %
13 % This work may be distributed and/or modified under the
14 % conditions of the LaTeX Project Public License, either version 1.3
15 % of this license or (at your option) any later version.
16 % The latest version of this license is in
17 % http://www.latex-project.org/lppl.txt
18 % and version 1.3 or later is part of all distributions of LaTeX
19 % version 2005/12/01 or later.
20 %
21 % This work has the LPPL maintenance status 'maintained'.
22 %
23 % The Current Maintainer of this work is Clemens Niederberger.
24 % --------------------------------------------------------------------------
25 % The bohr package consists of the files
26 \frac{\%}{\ } - bohr.stv
27 % - bohr_en.tex, bohr_en.pdf
28 % - bohr_elements_english.def, bohr_elements_german.def
29 % - README
30 % --------------------------------------------------------------------------
31 % If you have any ideas, questions, suggestions or bugs to report, please
32 % feel free to contact me.
33 % --------------------------------------------------------------------------
34 \def\@bohr@date{2012/09/26}
35 \def\@bohr@version{v0.2b}
36 \def\@bohr@description{simple atom representation according to the Bohr model}
37
38 \ProvidesPackage{bohr}[\@bohr@date\space \@bohr@version\space \@bohr@description]
39 \RequirePackage{tikz,etoolbox,pgfopts}
40
```

```
41 % --------------------------------------------------------------------------
42 % message handling
43 \def\@bohr@create@message#1{%
44 \ifstrequal{#1}{Error}
45 \sqrt{\frac{9}{6}}46 \lowercase{\csdef{@bohr@#1}}##1##2{%
47 \csuse{Package#1}{bohr}{##1}{##2}}%
48 }{%
49 \lowercase{\csdef{@bohr@#1}}##1{%
50 \csuse{Package#1}{bohr}{##1}}%
51 }}
52 \@bohr@create@message{Error}
53 \@bohr@create@message{Warning}
54 \@bohr@create@message{WarningNoLine}
55 \@bohr@create@message{Info}
56
57 % --------------------------------------------------------------------------
58 % the \bohr command
59 % optional #1: number of shells
60 % #2: number of electrons
61 % #3: atom name
62 \newrobustcmd*\bohr[3][]{\@bohr{#1}{#2}{#3}}
63
64 \def\@bohr#1#2#3{%
65 \ifblank{#2}% electron number given ?
66 {% no
67 \ifboolexpr{ bool {bohr@insert@number} and test {\ifblank{#3}} }
68 \{ \%69 \@bohr@error{I can't insert the electron number.}
70 {I can't insert the electron number. You haven't specified the
71 element.}%
72 }{%
73 \ifboolexpr
74 \left\{75 bool {bohr@insert@number} and not
76 test {\lowercase{\ifcsvoid{@bohr@atom@number@#3}}}
77 }
78 {%
79 \lowercase{%
80 \def\@bohr@electron@current@number{\csuse{@bohr@atom@number@#3}}}%
81 } { %
82 \@bohr@error{You must specify an electron number, possibly 0.}
83 {You must specify an electron number, possibly 0.}84 }%
85 }%
86 }{% yes
87 \ifnum#2<0\relax
88 \@bohr@error{The electron number cannot be negative!}
89 {The electron number cannot be negative!}%
```

```
90 \else
91 \def\@bohr@electron@current@number{#2}%
92 \quad \text{Vfi}93 }%
94 \ifblank{#1}
95 {\@bohr@get@shell@num{\@bohr@electron@current@number}}
96 {
97 \@bohr@get@shell@num{\@bohr@electron@current@number}%
98 \ifnum#1<\@bohr@shell@num
99 \@bohr@warning{The shell number you provided (#1) is too small for the
100 electron number you provided (\@bohr@electron@current@number)! I'll
101 use \@bohr@shell@num\space shells.}%
102 \qquad \text{lelex}103 \ifnum#1>7\relax
104 \@bohr@warning{I know only of 7 electron shells. You gave me #1 so I'll
105 be using 7 instead.}
106 \def\@bohr@shell@num{7}%
107 \left\{ \mathsf{e} \right\} \mathsf{e}108 \def\@bohr@shell@num{#1}%
109 \overline{\ } \overline{\ }110 \quad \text{If}111 \frac{1}{8}112 \tikzpicture[baseline=(nucleus.base)]
113 \expandafter\node\expandafter[\@bohr@name@options]
114 (nucleus) at (0,0) {\@bohr@insert@symbol{\@bohr@electron@current@number}{#3}}
     ;
115 \expandafter\draw\expandafter[\@bohr@nucleus@options]
116 (nucleus) circle (\@bohr@nucleus@radius) ;
117 \foreach\@bohr@current@shell@num in {1,...,\@bohr@shell@num}
118 \qquad119 \expandafter\draw\expandafter[\@bohr@shell@options]
120 (nucleus) circle (\@bohr@nucleus@radius+\@bohr@current@shell@num*\
     @bohr@shell@dist) ;
121 }
122 \@bohr@draw@electrons{\@bohr@electron@current@number}
123 \endtikzpicture
124 }
125
126 \def\@bohr@get@shell@num#1{%
127 \ifnum#1<3\relax
128 \def\@bohr@shell@num{1}%
129 \else
130 \ifnum#1<11\relax
131 \def\@bohr@shell@num{2}%
132 \else
133 \ifnum#1<19\relax
134 \def\@bohr@shell@num{3}%
135 \else
136 \ifnum#1<37\relax
```

```
137 \def\@bohr@shell@num{4}%
138 \else
139 \ifnum#1<55\relax
140 \def\@bohr@shell@num{5}%
141 \else
142 \iintnum#1<87\red{7}143 \def\@bohr@shell@num{6}%
144 \text{e}145 \ifnum#1<110\relax
146 \def\@bohr@shell@num{7}%
147 \else
148 \def\@bohr@shell@num{112}%
149 \langle \text{Debohr@warming} only know atoms up to 112 (Copernicium). You
150 gave me #1 so I am using 112 instead.}
\frac{151}{151} \fi
152 \quad \text{If}153 \quad \text{If}154 \quad \text{If}155 \quad \text{If}156 \quad \text{If}157 \fi
158 }
159
160 \def\@bohr@distribute@electrons#1#2#3#4{%
161 \pgfmathparse{#2}%
162 \let\@bohr@last@electron\pgfmathresult
163 \foreach\@bohr@electron@number in {#1,...,\@bohr@last@electron}
164 {
165 \expandafter\fill\expandafter[\@bohr@electron@options] (nucleus)
166 ++(#3*\@bohr@electron@number-#3:\@bohr@nucleus@radius+#4*\@bohr@shell@dist)
167 circle (\@bohr@electron@radius) ;
168 }
169 }
170
171 \def\@bohr@draw@electrons#1{%
172 \ifnum#1<1\relax\else
173 \ifnum#1<3\relax
174 \@bohr@distribute@electrons{1}{#1}{180}{1}%
175 \else
176 \ifnum#1<11\relax
177 \@bohr@distribute@electrons{1}{2}{180}{1}%
178 \@bohr@distribute@electrons{1}{#1-2}{45}{2}%
179 \else
180 \ifnum#1<19\relax
181 \@bohr@distribute@electrons{1}{2}{180}{1}%
182 \@bohr@distribute@electrons{1}{8}{45}{2}%
183 \@bohr@distribute@electrons{1}{#1-10}{45}{3}%
184 \else
185 \ifnum#1<37\relax
```
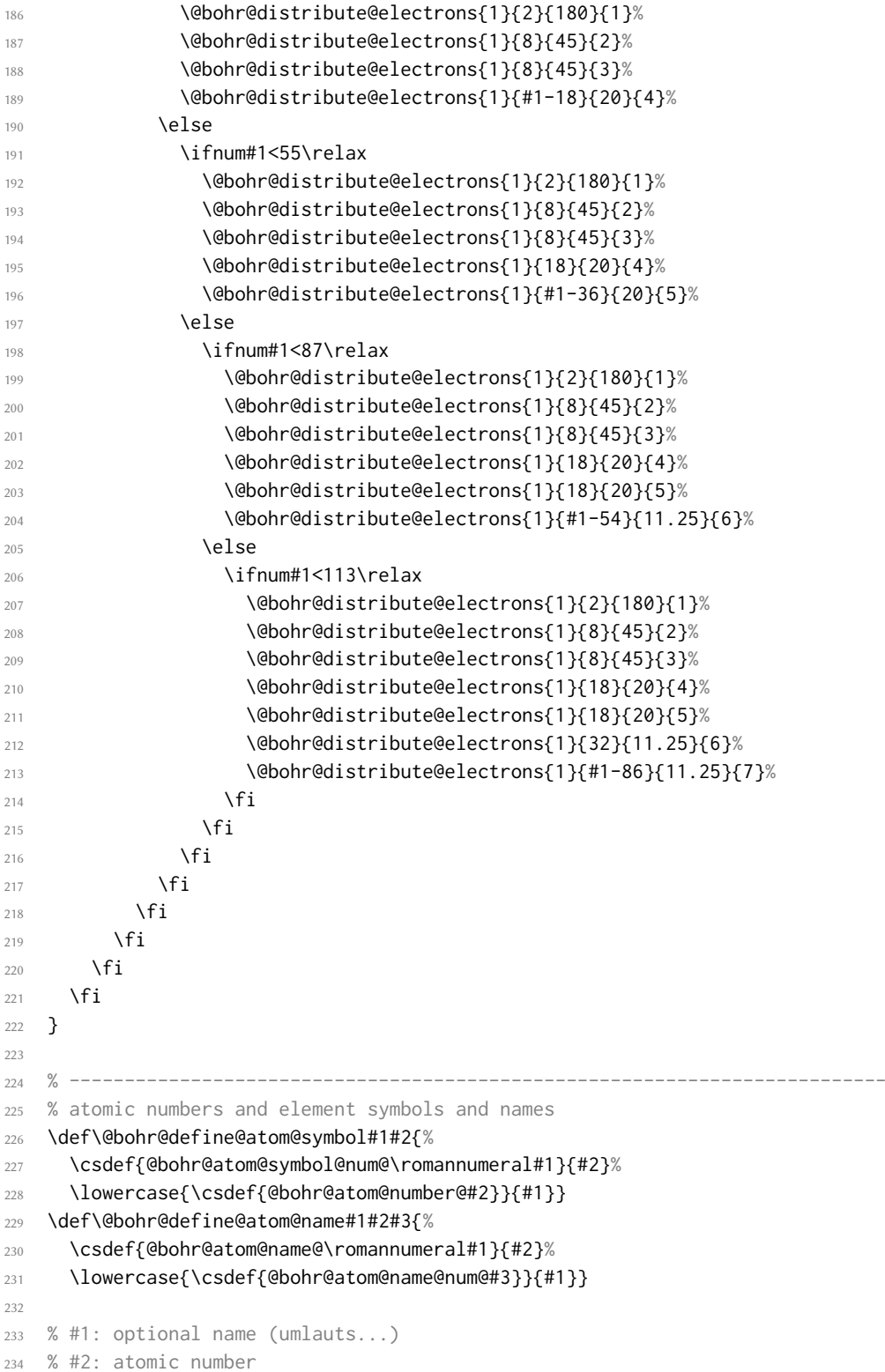

```
235 % #3: element name
236 \newrobustcmd*\DeclareAtomName[3][]{%
237 \ifblank{#1}
238 {\@bohr@define@atom@name{#2}{#3}{#3}}
239 {\@bohr@define@atom@name{#2}{#3}{#1}}}
240 % #1: atomic number
241 % #2: element symbol
242 \newrobustcmd*\DeclareAtomSymbol[2]{%
243 \@bohr@define@atom@symbol{#1}{#2}}
244245 \def\@bohr@get@atom@symbol#1{%
246 \csuse{@bohr@atom@symbol@num@\romannumeral#1}}
247 \def\@bohr@get@atom@number#1{%
248 \lowercase{\csuse{@bohr@atom@number@#1}}}
249 \def\@bohr@get@atom@name#1{%
250 \csuse{@bohr@atom@name@\romannumeral#1}}
251
252 \def\@bohr@element@symbol#1{%
253 \lowercase{\ifcsdef{@bohr@atom@name@num@#1}}
254 {\lowercase{\@bohr@get@atom@symbol{\csuse{@bohr@atom@name@num@#1}}}}
255 {\@bohr@get@atom@symbol{#1}}}
256
257 \def\@bohr@atomic@number#1{%
258 \lowercase{\ifcsdef{@bohr@atom@number@#1}}
259 {\@bohr@get@atom@number{#1}}
260 {\lowercase{\csuse{@bohr@atom@name@num@#1}}}}
261
262 \def\@bohr@elemt@symbol#1{%
263 \if!\ifnum9<1#1!\@bohr@get@atom@name{#1}\fi
264 \qquad \text{left}265 \lowercase{\@bohr@get@atom@name{\csuse{@bohr@atom@number@#1}}}%
266 \text{ }\n\sqrt{fi}267
268 \newrobustcmd*\elementsymbol[1]{\@bohr@element@symbol{#1}}
269 \newrobustcmd*\atomicnumber[1]{\@bohr@atomic@number{#1}}
270 \newrobustcmd*\elementname[1]{\@bohr@elemt@symbol{#1}}
271 \ifdef\Z{}{\let\Z\atomicnumber}
272
273 \DeclareAtomSymbol{1}{H}
274 \DeclareAtomSymbol{2}{He}
275 \DeclareAtomSymbol{3}{Li}
276 \DeclareAtomSymbol{4}{Be}
277 \DeclareAtomSymbol{5}{B}
278 \DeclareAtomSymbol{6}{C}
279 \DeclareAtomSymbol{7}{N}
280 \DeclareAtomSymbol{8}{O}
281 \DeclareAtomSymbol{9}{F}
282 \DeclareAtomSymbol{10}{Ne}
```

```
283 \DeclareAtomSymbol{11}{Na}
```
 \DeclareAtomSymbol{12}{Mg} \DeclareAtomSymbol{13}{Al} \DeclareAtomSymbol{14}{Si} 287 \DeclareAtomSymbol{15}{P} \DeclareAtomSymbol{16}{S} \DeclareAtomSymbol{17}{Cl} \DeclareAtomSymbol{18}{Ar} \DeclareAtomSymbol{19}{K} \DeclareAtomSymbol{20}{Ca} \DeclareAtomSymbol{21}{Sc} \DeclareAtomSymbol{22}{Ti} \DeclareAtomSymbol{23}{V} \DeclareAtomSymbol{24}{Cr} \DeclareAtomSymbol{25}{Mn} \DeclareAtomSymbol{26}{Fe} \DeclareAtomSymbol{27}{Co} \DeclareAtomSymbol{28}{Ni} \DeclareAtomSymbol{29}{Cu} \DeclareAtomSymbol{30}{Zn} \DeclareAtomSymbol{31}{Ga} \DeclareAtomSymbol{32}{Ge} \DeclareAtomSymbol{33}{As} \DeclareAtomSymbol{34}{Se} 307 \DeclareAtomSymbol{35}{Br} \DeclareAtomSymbol{36}{Kr} \DeclareAtomSymbol{37}{Rb} 310 \DeclareAtomSymbol{38}{Sr} 311 \DeclareAtomSymbol{39}{Y} 312 \DeclareAtomSymbol{40}{Zr} 313 \DeclareAtomSymbol{41}{Nb} 314 \DeclareAtomSymbol{42}{Mo} 315 \DeclareAtomSymbol{43}{Tc} \DeclareAtomSymbol{44}{Ru} 317 \DeclareAtomSymbol{45}{Rh} 318 \DeclareAtomSymbol{46}{Pd} 319 \DeclareAtomSymbol{47}{Ag} 320 \DeclareAtomSymbol{48}{Cd} 321 \DeclareAtomSymbol{49}{In} 322 \DeclareAtomSymbol{50}{Sn} 323 \DeclareAtomSymbol{51}{Sb} \DeclareAtomSymbol{52}{Te} 325 \DeclareAtomSymbol{53}{I} \DeclareAtomSymbol{54}{Xe} 327 \DeclareAtomSymbol{55}{Cs} \DeclareAtomSymbol{56}{Ba} 329 \DeclareAtomSymbol{57}{La} \DeclareAtomSymbol{58}{Ce} \DeclareAtomSymbol{59}{Pr}

332 \DeclareAtomSymbol{60}{Nd}

<sup>333</sup> \DeclareAtomSymbol{61}{Pm} <sup>334</sup> \DeclareAtomSymbol{62}{Sm} <sup>335</sup> \DeclareAtomSymbol{63}{Eu} 336 \DeclareAtomSymbol{64}{Gd} 337 \DeclareAtomSymbol{65}{Tb} <sup>338</sup> \DeclareAtomSymbol{66}{Dy} 339 \DeclareAtomSymbol{67}{Ho} <sup>340</sup> \DeclareAtomSymbol{68}{Er} <sup>341</sup> \DeclareAtomSymbol{69}{Tm} <sup>342</sup> \DeclareAtomSymbol{70}{Yb} 343 \DeclareAtomSymbol{71}{Lu} 344 \DeclareAtomSymbol{72}{Hf} <sup>345</sup> \DeclareAtomSymbol{73}{Ta} <sup>346</sup> \DeclareAtomSymbol{74}{W} 347 \DeclareAtomSymbol{75}{Rh} 348 \DeclareAtomSymbol{76}{Os} <sup>349</sup> \DeclareAtomSymbol{77}{Ir} <sup>350</sup> \DeclareAtomSymbol{78}{Pt} <sup>351</sup> \DeclareAtomSymbol{79}{Au} 352 \DeclareAtomSymbol{80}{Hg} 353 \DeclareAtomSymbol{81}{Tl} <sup>354</sup> \DeclareAtomSymbol{82}{Pb} <sup>355</sup> \DeclareAtomSymbol{83}{Bi} <sup>356</sup> \DeclareAtomSymbol{84}{Po} 357 \DeclareAtomSymbol{85}{At} <sup>358</sup> \DeclareAtomSymbol{86}{Rn} <sup>359</sup> \DeclareAtomSymbol{87}{Fr} <sup>360</sup> \DeclareAtomSymbol{88}{Ra} <sup>361</sup> \DeclareAtomSymbol{89}{Ac} <sup>362</sup> \DeclareAtomSymbol{90}{Th} <sup>363</sup> \DeclareAtomSymbol{91}{Pa} <sup>364</sup> \DeclareAtomSymbol{92}{U} 365 \DeclareAtomSymbol{93}{Np} <sup>366</sup> \DeclareAtomSymbol{94}{Pu} 367 \DeclareAtomSymbol{95}{Am} <sup>368</sup> \DeclareAtomSymbol{96}{Cm} 369 \DeclareAtomSymbol{97}{Bk} 370 \DeclareAtomSymbol{98}{Cf} 371 \DeclareAtomSymbol{99}{Es} 372 \DeclareAtomSymbol{100}{Fm} 373 \DeclareAtomSymbol{101}{Md} <sup>374</sup> \DeclareAtomSymbol{102}{No} 375 \DeclareAtomSymbol{103}{Lr} 376 \DeclareAtomSymbol{104}{Rf} 377 \DeclareAtomSymbol{105}{Db} 378 \DeclareAtomSymbol{106}{Sg} 379 \DeclareAtomSymbol{107}{Bh} 380 \DeclareAtomSymbol{108}{Hs}

381 \DeclareAtomSymbol{109}{Mt}

```
382 \DeclareAtomSymbol{110}{Ds}
383 \DeclareAtomSymbol{111}{Rg}
384 \DeclareAtomSymbol{112}{Cn}
385
386 % element names are defined in bohr_elements_english.def or
387 % bohr_elements_german.def, respectively. Now we need to decide
388 % which ones we want
389 \AfterEndPreamble{
390 \ifdef\bbl@afterfi{}{\long\def\bbl@afterfi#1{\fi#1}}
391 \ifboolexpr
392 {
393 test {\iflanguage{german}} or
394 test {\iflanguage{ngerman}}
395 }
396 {\booltrue{bohr@german}}{}
397 \ifbool{bohr@german}
398 {\input{bohr_elements_german.def}}
399 {\input{bohr_elements_english.def}}
400 }
401
402
403 % --------------------------------------------------------------------------
404 % options
405 \def\@bohr@name@options{}
406 \def\@bohr@write@atom#1{#1}
407 \def\@bohr@nucleus@radius{1em}
408 \def\@bohr@electron@options{blue!50!black!50}
409 \def\@bohr@electron@radius{1.5pt}
410 \def\@bohr@shell@dist{1em}
411 \def\@bohr@nucleus@options{draw=black!80,fill=black!10,opacity=.25}
412 \def\@bohr@shell@options{draw=blue!75,thin}
413
414 \newbool{bohr@insert@symbol}
415 \newbool{bohr@insert@number}
416 \newbool{bohr@german}
417
418 \def\@bohr@insert@symbol#1#2{%
419 \ifbool{bohr@insert@symbol}
420 {\ifblank{#2}{\@bohr@get@atom@symbol{#1}}{\@bohr@write@atom{#2}}}
421 {\@bohr@write@atom{#2}}}
422423 \pgfkeys{
424 bohr/.cd,
425 insert-symbol/.is if = bohr@insert@symbol,
426 insert-number/.is if = bohr@insert@number,
427 insert-missing/.is choice,
428 insert-missing/true/.code =
429 \booltrue{bohr@insert@symbol}\booltrue{bohr@insert@number} ,
430 insert-missing/false/.code =
```

```
431 \boolfalse{bohr@insert@symbol}\boolfalse{bohr@insert@number} ,
432 insert-missing/.default = true,
433 atom-style/.code = \def\@bohr@write@atom{#1} ,
434 name-options-set/.code = \def\@bohr@name@options{#1},
435 name-options-add/.code =
436 \expandafter\def\expandafter\@bohr@name@options\expandafter{\
     @bohr@name@options,#1} ,
437 nucleus-radius/.code = \def\@bohr@nucleus@radius{#1} ,
438 nucleus-options-set/.code = \def\@bohr@nucleus@options{#1} ,
439 nucleus-options-add/.code =
440 \expandafter\def\expandafter\@bohr@nucleus@options\expandafter{\
     @bohr@nucleus@options,#1} ,
441 electron-radius/.code = \def\@bohr@electron@radius{#1},
442 electron-options-set/.code = \def\@bohr@electron@options{#1} ,
443 electron-options-add/.code =
444 \expandafter\def\expandafter\@bohr@electron@options\expandafter{\
     @bohr@electron@options,#1} ,
445 shell-dist/.code = \def\@bohr@shell@dist{#1} ,
446 shell-options-set/.code = \def\@bohr@shell@options{#1} ,
447 shell-options-add/.code =
448 \expandafter\def\expandafter\@bohr@shell@options\expandafter{\
     @bohr@shell@options,#1} ,
449 german/.is if = bohr@german
450 ngerman/.is if = bohr@german
451 }
452
453 \newrobustcmd\setbohr[1]{\pgfqkeys{/bohr}{#1}}
454
455 \ProcessPgfOptions*
456 \endinput
457
458 % HISTORY
459 2012/09/21 v0.1a - first version on bitbucket
460 2012/09/22 v0.2 - added compatibility up to atomic number 112
461 - added the commands \elementname and \elementsymbol with
462 language support German and English
463 - improved error checking
```
# <span id="page-14-0"></span>Index

## $\mathbf{A}$

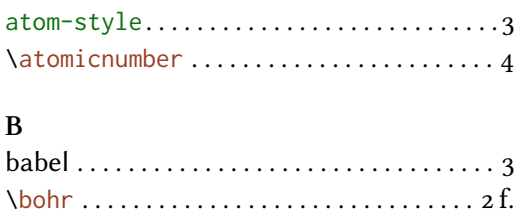

#### $\mathbf C$

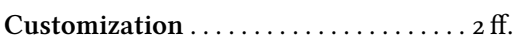

#### $\mathbf E$

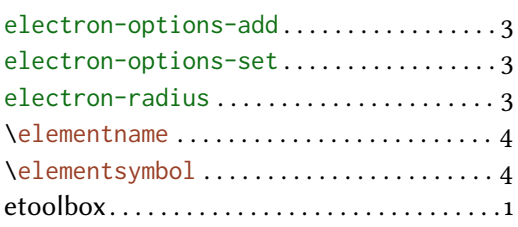

## ${\bf G}$

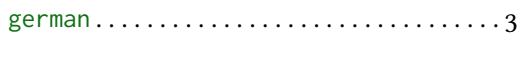

# $\mathbf{I}$

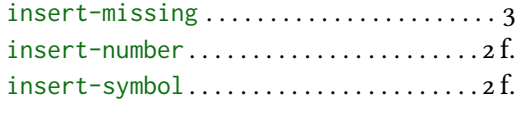

## $\mathbf L$

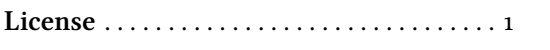

#### $\overline{\mathbf{N}}$

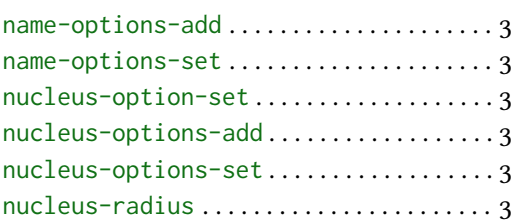

# $\mathbf{O}$

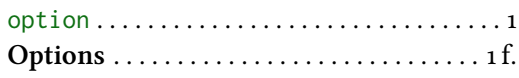

# $\overline{P}$

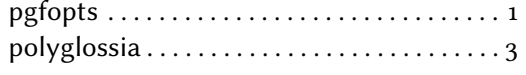

## $\mathbf S$

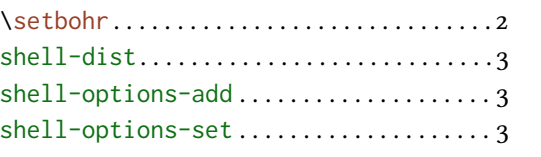

# $\frac{T}{\text{tik}}$

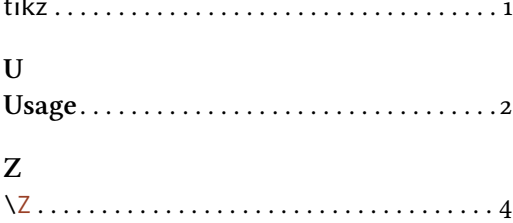